**How to configure a PostgreSQL cluster for multitenancy**

**Bryn Llewellyn Technical Product Manager at Yugabyte**

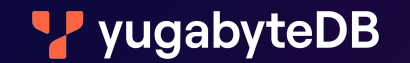

## **Who am I?**

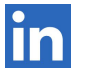

[linkedin.com/in/bryn-llewellyn/](https://www.linkedin.com/in/bryn-llewellyn/)

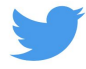

[twitter.com/BrynLite](https://twitter.com/BrynLite)

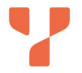

[www.yugabyte.com/blog/author/bryn/](http://www.yugabyte.com/blog/author/bryn/)

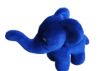

*Google for:* ["PostgreSQL Person of the Week" Bryn](https://postgresql.life/post/bryn_llewellyn/)

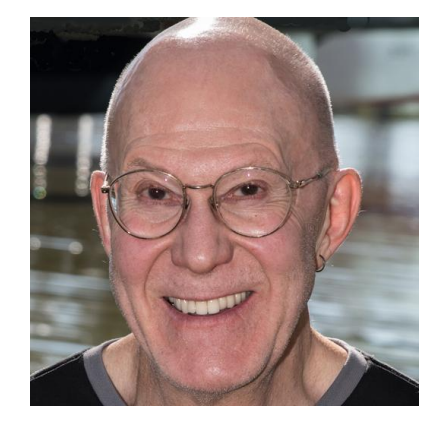

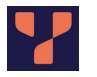

**[github.com/YugabyteDB-Samples/ysql-case-studies](https://github.com/YugabyteDB-Samples/ysql-case-studies)**

- You know PostgreSQL very well.
- Not a week goes by without you typing SQL at the *psql* prompt.
- You don't need me to tell you about the reasons to use SQL.
- You don't mind that Codd and Date laid the foundations a very long time ago.
- You understand the value of user-defined subprograms and are used to writing them.
- Maybe you even have some exposure to YugabyteDB.

# The **YBMT** scheme (**y**uga**b**yteDB **m**ulti**t**enancy)

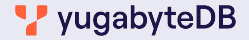

## **Agenda**

- What requirements does the YBMT scheme meet?
- Why isn't native PostgreSQL functionality enough?
- What are YBMT's essential concepts?
- Simple demo.
- Some more detail:
	- Mechanizing database *create* and *drop* using psql given that you can't create or drop a database from PL/pgSQL.
	- Security definer subprograms for role maintenance.
	- The "zero-privileged" *client* role.
	- Utilities—esp. user-friendly catalog views and table functions.
- Bonus: quick tour of the actual YSQL case-studies.

### vugabyteDB

# Caveat

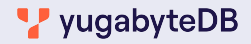

## **Envisaged paradigm for the development shop and the deployment site**

- The app uses at least two roles:
	- ≥ "client" role(s). Owns no schema. Lacks "create" on any schema. Functionality comes via privileges. Client-side code can connect only as a "client" role.
	- $\circ$   $\geq$  "implementation" role(s). Owns all the schemas and schema-objects.
- The development shop works GitHub-style. The app is defined by its checked-in code.
- Each developer clones the repo, deploys the app in their own sandbox, and has free reign to change anything there.
- The "pull request" is the gatekeeper for correctness.
- Initial deployment and patching is done by people who authorize using a single password.

### **V** yugabyteDB

# Requirements

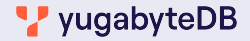

# **What requirements must a scheme like YBMT meet?**

- Must allow an application backend to be designed without thinking about what other application backends it might be co-installed with**\***
	- Each application backend must be securely isolated from every other one.
		- The PostgreSQL-native *database* feature goes a long way to meeting this req't. **BUT** a role is a cluster-wide phenomenon and can own objects in each of several databases.

This is OK for a superuser or a role that is dedicated to provisioning databases or roles.

But in general, a role that owns objects in, or can connect to, more than one database, thwarts the goals of multitenancy.

○ Must formalize scheme so that a role can connect *either* to all databases *or* to exactly one database.

**\*** This is *not* "application multitenancy" by striping the tables using a *customer\_id* column.

### **V** yugabyteDB

## **The** *bootstrap* **database,** *tenant* **databases,** *global* **roles and** *local* **roles**

- A minimal viable cluster has exactly one database that allows connections (in addition to template databases that don't allow connections). This will be special in YBMT. Call it the *bootstrap* database.
- Must be possible to create any number of additional databases. Call these *tenant* databases. All *tenant* databases must:
	- follow the same rules;
	- expose common utilities (from *template1*).
- Must formalize and enforce two kinds of role:
	- **global role**. Must be able to connect to any database. Can own objects in any database. Must be a fixed set of these, intrinsic to the YBMT scheme.
	- **local role**. Can connect only to exactly one *tenant* database.

### VyugabyteDB

*(Briefly.)*

- Lock the "bootstrap superuser" (*with nologin password null*).
- Use a separate superuser to configure as YBMT and for other *very rare* tasks when they arise.
- Use dedicated role (*with nosuperuser createdb createrole*) for maintenance of databases and roles. Must be able to connect to *every* database.
- Allow "pure" role(s) (i.e. *with nologin password null* and *"no"* everything else) and without any privileges on any database as a vehicle for bundling privileges. (Like *pg\_read\_all\_data* and similar.)

*(More detail in later slides.)*

- A *local* role must allow someone to connect to just one particular *tenant* database.
- Must have no "powerful" attributes.
- A newly-created *tenant* database must have is dedicated "manager" *local* role.
- Someone who connects to a *tenant* database, authorizing using as its "manager" *local* role, must be able to create other *local* roles there (and only there).
- The local "manager" role must be able to configure "non-manager" *local* roles, in the current *tenant* database, and to limit their power appropriately.
- The only way to do this is to use *security definer* subprograms that come with the YBMT configuration.

# YBMT's essential concepts

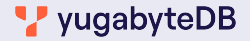

## **Exactly one** *bootstrap* **database.** *N tenant* **databases (***N ≥ 0***)**

### ● *template1*

Customized with no *public* schema and these dedicated YBMT schemas to hold common objects (views, composite types,domains, subprograms, and the like).

- *○ extensions*
- *○ mgr*
- *○ dt\_utils*
- *○ client\_safe*

### ● *yugabyte*

The *bootstrap* database—i.e. the "home base" for the *yugabyte* and *clstr\$mgr global* roles. Contains some objects to support configuring a cluster for YBMT and for provisioning *tenant* databases.

#### ● *tenant databases*

Must have names like *d0*, *d1*,… *d42*,… Created using *template1*. Notice that *local* roles have names like *d0\$mgr*, *d0\$json\_utilities*,…*d0\$client*.

#### VyugabyteDB

*postgres* (usually)

The "bootstrap superuser". Unavoidable.

Altered *with nologin password null* (and *no<every other attribute>*).

● *yugabyte* (or a name that you like)

Created *with superuser login password <your secret>* (and *no…*) The administrator authorizes as this to configure the cluster for YBMT and thereafter only very rarely. Might own a couple of *security definer* subprograms.

## ● *clstr\$mgr*

Created *with nosuperuser createrole createdb login password <your secret>*. The administrator authorizes as this to create/drop *tenant* databases. Owns security definer subprograms (in *template1*) for role provisioning in *tenant* databases.

## ● *clstr\$developer*

Created *with nosuperuser nocreaterole nocreatedb noinherit noreplication nobypassrls connection limit 0 nologin password null*.

Has no privilege on any database.

Is the grantee of all of the native functionality that objects in *pg\_catalog* implement. Is granted to every *local* role except for the special "client" role.

NOTE: "all" is revoked on all *pg\_catalog* objects from *public*.

```
select exists(
     select 1
     from pg_database
    where has_database_privilege('clstr$developer', datname, 'connect')
     or has_database_privilege('clstr$developer', datname, 'create')
     or has_database_privilege('clstr$developer', datname, 'temp')
   )::text;
```
# Simple demo

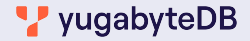

## **Before starting**

- Ensure that you have a sandbox PostgreSQL cluster with no valuable content.
- Ensure that its "bootstrap superuser" is called *postgres*. (Else, you'll have to do a ton of global search-and-replace to use what yours is called.)
- Ensure that there exists superuser called *yugabyte* and a database called *yugabyte* created or altered *with allow\_connections true*.
- You can ensure this starting state if the cluster is freshly-created by running this script:

*ysql-case-studies/ybmt-clstr-mgmt/00-post-creation-bootstrap.sql*

## **Simple Demo**

- Download and unzip the contents of the **[ysql-case-studies](https://github.com/YugabyteDB-Samples/ysql-case-studies)** repo.
- Rename the top of the tree to *ysql-case-studies*.
- Open a terminal window on the *ysql-case-studies/ybmt-clstr-mgmt/minimal-demo* directory.
- Look at the *README.md.*
- Look at the *mini.sql* script and step through it manually, copying-and-pasting into *psql*.
- Start *mini.sql* at the prompt and compare the spooled output for the two steps:

*re-config-clstr.txt* and *cr-tenant-db-and-install-app.txt*

with the reference copies (names have *-0* appended) that the repo brings.

**V** yugabyteDB

## **Simple Demo —** *cont…* **role-name independence**

• Find this in the mini.sql script:

```
\set lower_db_no 9
\set upper_db_no 9
\set db d9
\set db_name '\'':db'\''
\set mgr d9$mgr
\set cln d9$client
```
- Replace "*9*" with "*8*" everywhere.
- Run the rest of the script by hand, emphasizing the teaching points.

# **Simple Demo —** *cont…* **clstr\$mgr proof-of-concept**

- Open *clstr\$mgr-PoC.sql* and step through it manually.
- Notice the extra steps needed compared to doing the task as a superuser.
- Finally, use the *mgr.drop(role)* encapsulation to emphasize the value of the use of *security definer* subprograms for role management within a tenant database.

● Don't forget to call out *example-psqlrc.txt*.

# Some more detail

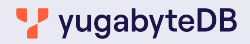

## **Mechanizing database create and drop using psql**

- You can't execute *create database* or *drop database* from PL/pgSQL. The attempt causes: *"25001: CREATE DATABASE cannot be executed from a function"* (and similar for *drop*).
- But we need both to drop *tenant* databases in a loop and to create them in a loop when the bounds (for example *d17* through *d29*) are provided at run-time.
- We use a common paradigm: use a table function to write a script, where each *drop* or *create* statement is an explicit SQL statement. Spool the script to a file on */tmp* using *\o*. Then execute that script using *\ir*.
- Demo: manually *\set lower db no 7* and *\set upper db no 9*
- Open *02-drop-and-re-create-tenant-databases.sql* and step through it manually.

# **Security definer subprograms for role maintenance (see the README)**

- **● cr\_role()**
- **● drop\_role()**
- **● drop\_all\_regular\_local\_roles()**
- **● set\_role\_search\_path()**
- **● set\_role\_password()**
- **● set\_role()**
- **● revoke\_all\_from\_public()**
- **● grant\_priv()**
- **● prepend\_to\_current\_search\_path()**

### vugabyteDB

# **The "zero-privileged" client role**

- Look for *Implementing the principle of least privileges for "client" roles* in the *README.md* on the *ybmt-clstr-mgmt* directory.
- Look at *06-xfer-schema-grants-from-public-to-clstr-developer.sql.*
- Then look at *10-cr-set-up-tenant-database.sql* and *09-cr-tenant-role-mgmt-procs.*

## **Utilities—esp. user-friendly catalog views and table functions**

- Look for *The join views for the pg\_catalog tables and the table functions wrappers for these* in *ysql-case-studies/ybmt-clstr-mgmt/README.md*.
- Do this in any *tenant* database:

**select name from mgr.catalog\_views\_and\_tfs order by kind, rank;**

**select owner, kind, name from all\_schema\_objects where schema = 'extensions' order by 1, 2, 3;**

**select owner, kind, name from all\_schema\_objects where schema = 'mgr' order by 1, 2, 3;**

**select owner, kind, name from all\_schema\_objects where schema = 'dt\_utils' order by 1, 2, 3;**

**select owner, kind, name from all\_schema\_objects where schema = 'client\_safe' order by 1, 2, 3;**

```
select count(*) from all_schema_objects
where schema = any(array['mgr', 'dt_utils', 'client_safe']);
```
#### vugabyteDB

## **Case-studies**

- analyzing-covid-data-with-aggregate-functions
- date-time-utilities
- **● hard-shell**
- json-relational-equivalence
- recursive-cte
	- basics
		- procedural-implementation-of-recursive-cte-algorithm
		- fibonacci
	- employee-hierarchy
	- **○ bacon-numbers**
- triggers
	- trigger-firing-order

# **Thank You**

**Join us on Slack:** [www.yugabyte.com/slack](http://www.yugabyte.com/slack)

**Star us on GitHub:** [github.com/yugabyte/yugabyte-db](https://github.com/yugabyte/yugabyte-db)

**The ysql-case-studies repo:** [github.com/YugabyteDB-Samples/ysql-case-studies](https://github.com/YugabyteDB-Samples/ysql-case-studies)

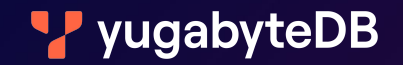